[http://wokollysejgory.pl/asp/pl\\_start.asp?typ=13&menu=87&dzialy=87&akcj](http://wokollysejgory.pl/asp/pl_start.asp?typ=13&menu=87&dzialy=87&akcja=artykul&artykul=2500) [a=artykul&artykul=2500](http://wokollysejgory.pl/asp/pl_start.asp?typ=13&menu=87&dzialy=87&akcja=artykul&artykul=2500)

Beneficjenci poddziałania 19.2 "Wsparcie na wdrażanie operacji w ramach strategii rozwoju lokalnego kierowanego przez społeczność" objętego Programem Rozwoju Obszarów Wiejskich na lata 2014–2020

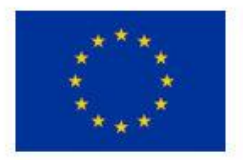

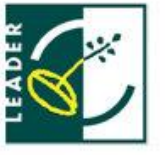

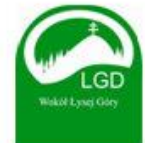

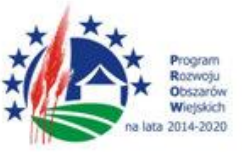

EUROPEJSKI FUNDUSZ ROLNY NA RZECZ ROZWOJU OBSZARÓW WIEJSKICH EUROPA INWESTUJĄCA W OBSZARY WIEJSKIE

Stowarzyszenie "Lokalna Grupa Działania – Wokół Łysej Góry" przypomina o obowiazku złożenia Informacji monitorującej z realizacji biznesplanu / Informacji po realizacji operacji (IMRB/ IPRO) w ramach poddziałania 19.2 "Wsparcie na wdrażanie operacji w ramach strategii rozwoju lokalnego kierowanego przez społeczność" objętego Programem Rozwoju Obszarów Wiejskich na lata 2014–2020

1. Informację monitorującą z realizacji biznesplanu / Informację po realizacji operacji (IMRB/ IPRO) składa Beneficjent realizujący operację w zakresie:

A. rozwoju przedsiębiorczości na obszarze wiejskim objętym LSR dla:

- podejmowania działalności gospodarczej (§ 2 ust. 1 pkt 2 lit. a rozporządzenia);
- tworzenia lub rozwoju inkubatorów przetwórstwa lokalnego produktów rolnych, będących przedsiębiorstwami spożywczymi, w których jest wykonywana działalność w zakresie produkcji, przetwarzania lub dystrybucji żywności pochodzenia roślinnego lub zwierzęcego lub wprowadzania tej żywności na rynek, przy czym podstawą działalności wykonywanej w tym inkubatorze jest przetwarzanie żywności (§ 2 ust. 1 pkt 2 lit. b rozporządzenia);
- rozwijania działalności gospodarczej (§ 2 ust. 1 pkt 2 lit. c rozporządzenia);

B. wspierania współpracy między pomiotami wykonującymi działalność gospodarczą na obszarze wiejskim objętym LSR w ramach krótkich łańcuchów dostaw lub w zakresie świadczenia usług turystycznych, lub w zakresie rozwijania rynków zbytu produktów lub usług lokalnych (§ 2 ust.1 pkt 3 rozporządzenia);

C. rozwoju rynków zbytu produktów i usług lokalnych, z wyłączeniem operacji polegających na budowie lub modernizacji targowisk objętych zakresem wsparcia w ramach działania *Podstawowe usługi i odnowa wsi na obszarach wiejskich* (§ 2 ust. 1 pkt 4 rozporządzenia);

D. zachowania dziedzictwa lokalnego (§ 2 ust. 1 pkt 5 rozporządzenia);

E. rozwoju ogólnodostępnej i niekomercyjnej infrastruktury turystycznej lub rekreacyjnej, lub kulturalnej (§ 2 ust. 1 pkt 6 rozporządzenia);

F. a także operacji realizowanych w innych zakresach niż wymieniono powyżej, jeżeli w wyniku ich realizacji zostaną utworzone miejsca pracy.

2. Przed wypełnieniem IMRB/IPRO w ramach poddziałania 19.2 "Wsparcie na wdrażanie operacji w ramach strategii rozwoju lokalnego kierowanego przez społeczność*,*" objętego Programem Rozwoju Obszarów Wiejskich na lata 2014-2020, należy zapoznać się z treścią **informacji pomocniczej.**

3. IMRB/IPRO, sporządza się na formularzu udostępnionym na stronie internetowej **[www.arimr.gov.pl.](https://www.arimr.gov.pl/dla-beneficjenta/wszystkie-wnioski/prow-2014-2020/poddzialanie-192-wsparcie-na-wdrazanie-operacji-w-ramach-strategii-rozwoju-lokalnego-kierowanego-przez-spolecznosc.html)**

**4. Beneficjent składa Informację monitorującą z realizacji biznesplanu / Informację po realizacji operacji (IMRB/ IPRO), w terminie okreslonym w § 5 Zobowiązania Beneficjenta Umowy o przyznanie pomocy.**

**Formularze informacji monitorującej z realizacji biznesplanu / informacji po realizacji operacji (IMRB/ IPRO)** do pobrania:

**Operacje w zakresie podejmowania działalności gospodarczej:**

- Informacja monitorująca z realizacji biznesplanu / Informacja po realizacji operacji (.xlsx) - [otwórz](http://www.prow2014-2020.sbrr.pl/dzialania/wsparcie-dla-rozwoju-lokalnego-w-ramach-inicjatywy-leader-rlks/wdrazanie-lokalnych-strategii-rozwoju/wzory-wnioskow-umow-i-instrukcje/zapisz/487-informacja-monitorujaca-z-realizacji-biznesplanu-informacja-po-realizacji-operacji/16/107)
- Informacja pomocnicza przy wypełnianiu informacji monitorującej z realizacji biznesplanu / informacji po realizacji operacji (.pdf, **od 06.06.2018 r.**) - [otwórz](http://www.prow2014-2020.sbrr.pl/dzialania/wsparcie-dla-rozwoju-lokalnego-w-ramach-inicjatywy-leader-rlks/wdrazanie-lokalnych-strategii-rozwoju/wzory-wnioskow-umow-i-instrukcje/zapisz/488-informacja-pomocnicza-przy-wypelnianiu-informacji-monitorujacej-z-realizacji-biznesplanu-informacji-po-realizacji-operacji/16/107)

## **Operacje pozostałe:**

- Informacja monitorująca z realizacji biznesplanu / Informacja po realizacji operacji (.excel, **od 13.06.2018 r.**) - [otwórz](http://www.prow2014-2020.sbrr.pl/dzialania/wsparcie-dla-rozwoju-lokalnego-w-ramach-inicjatywy-leader-rlks/wdrazanie-lokalnych-strategii-rozwoju/wzory-wnioskow-umow-i-instrukcje/zapisz/489-informacja-monitorujaca-z-realizacji-biznesplanu-informacja-po-realizacji-operacji/16/106)
- Informacja pomocnicza przy wypełnianiu informacji monitorującej z realizacji biznesplanu / informacji po realizacji operacji (.pdf, **od 06.06.2018 r.**) - [otwórz](http://www.prow2014-2020.sbrr.pl/dzialania/wsparcie-dla-rozwoju-lokalnego-w-ramach-inicjatywy-leader-rlks/wdrazanie-lokalnych-strategii-rozwoju/wzory-wnioskow-umow-i-instrukcje/zapisz/490-informacja-pomocnicza-przy-wypelnianiu-informacji-monitorujacej-z-realizacji-biznesplanu-informacji-po-realizacji-operacji/16/106)
- Informacja pomocnicza przy wypełnianiu informacji monitorującej z realizacji biznesplanu / informacji po realizacji operacji (.pdf archiwalna) - [otwórz](https://www.arimr.gov.pl/fileadmin/pliki/wnioski/PROW_2014_2020/Dzialanie_19_2_/2018/Informacja_pomocnicza_przy_wypelnianiu_formularza__IPRB_IPRO.pdf)

Rozporzadzenie Ministra Rolnictwa i Rozwoju Wsi z [dnia 24 września 2015 r. w](http://www.wokollysejgory.pl/asp/pliki/2016_08_23_rozporzadzenie/wsparcie_wdrazanie_operacji.pdf) sprawie szczegółowych warunków i [trybu przyznawania pomocy finansowej w](http://www.wokollysejgory.pl/asp/pliki/2016_08_23_rozporzadzenie/wsparcie_wdrazanie_operacji.pdf) ramach poddziałania "Wsparcie na wdrażanie operacji w [ramach strategii rozwoju lokalnego kierowanego](http://www.wokollysejgory.pl/asp/pliki/2016_08_23_rozporzadzenie/wsparcie_wdrazanie_operacji.pdf)  [przez społeczność" objętego Programem Rozwoju Obszarów Wiejskich na lata 2014–2020](http://www.wokollysejgory.pl/asp/pliki/2016_08_23_rozporzadzenie/wsparcie_wdrazanie_operacji.pdf)

[ROZPORZĄDZENIE MINISTRA ROLNICTWA I](http://www.wokollysejgory.pl/asp/pliki/2016_09_02/rozp_mrirw_zm_rozp_wsparcie_operacji_lsr_20160825_podpisane.pdf) ROZWOJU WSI z dnia 25 sierpnia 2016 r. zmieniające rozporządzenie w [sprawie szczegółowych warunków i](http://www.wokollysejgory.pl/asp/pliki/2016_09_02/rozp_mrirw_zm_rozp_wsparcie_operacji_lsr_20160825_podpisane.pdf) trybu przyznawania pomocy finansowej w [ramach poddziałania "Wsparcie na wdrażanie operacji w](http://www.wokollysejgory.pl/asp/pliki/2016_09_02/rozp_mrirw_zm_rozp_wsparcie_operacji_lsr_20160825_podpisane.pdf) ramach strategii rozwoju [lokalnego kierowanego przez społeczność" objętego Programem Rozwoju Obszarów Wiejskich na](http://www.wokollysejgory.pl/asp/pliki/2016_09_02/rozp_mrirw_zm_rozp_wsparcie_operacji_lsr_20160825_podpisane.pdf)  [lata 2014–2020](http://www.wokollysejgory.pl/asp/pliki/2016_09_02/rozp_mrirw_zm_rozp_wsparcie_operacji_lsr_20160825_podpisane.pdf)

[ROZPORZĄDZENIE MINISTRA ROLNICTWA I](http://www.wokollysejgory.pl/asp/pliki/2017_09_28/rozporzadzenie.pdf) ROZWOJU WSI z dnia 10 sierpnia 2017 r. zmieniające rozporządzenie w [sprawie szczegółowych warunków i](http://www.wokollysejgory.pl/asp/pliki/2017_09_28/rozporzadzenie.pdf) trybu przyznawania pomocy

finansowej w [ramach poddziałania "Wsparcie na wdrażanie operacji w](http://www.wokollysejgory.pl/asp/pliki/2017_09_28/rozporzadzenie.pdf) ramach strategii rozwoju [lokalnego kierowanego przez społeczność" objętego Programem Rozwoju Obszarów Wiejskich na](http://www.wokollysejgory.pl/asp/pliki/2017_09_28/rozporzadzenie.pdf)  [lata 2014–2020](http://www.wokollysejgory.pl/asp/pliki/2017_09_28/rozporzadzenie.pdf)